# **Application: gvSIG desktop - gvSIG feature requests #393**

# **Corregir orden de aparición de nuevas capas en el TOC**

03/02/2012 11:53 AM - Álvaro Anguix

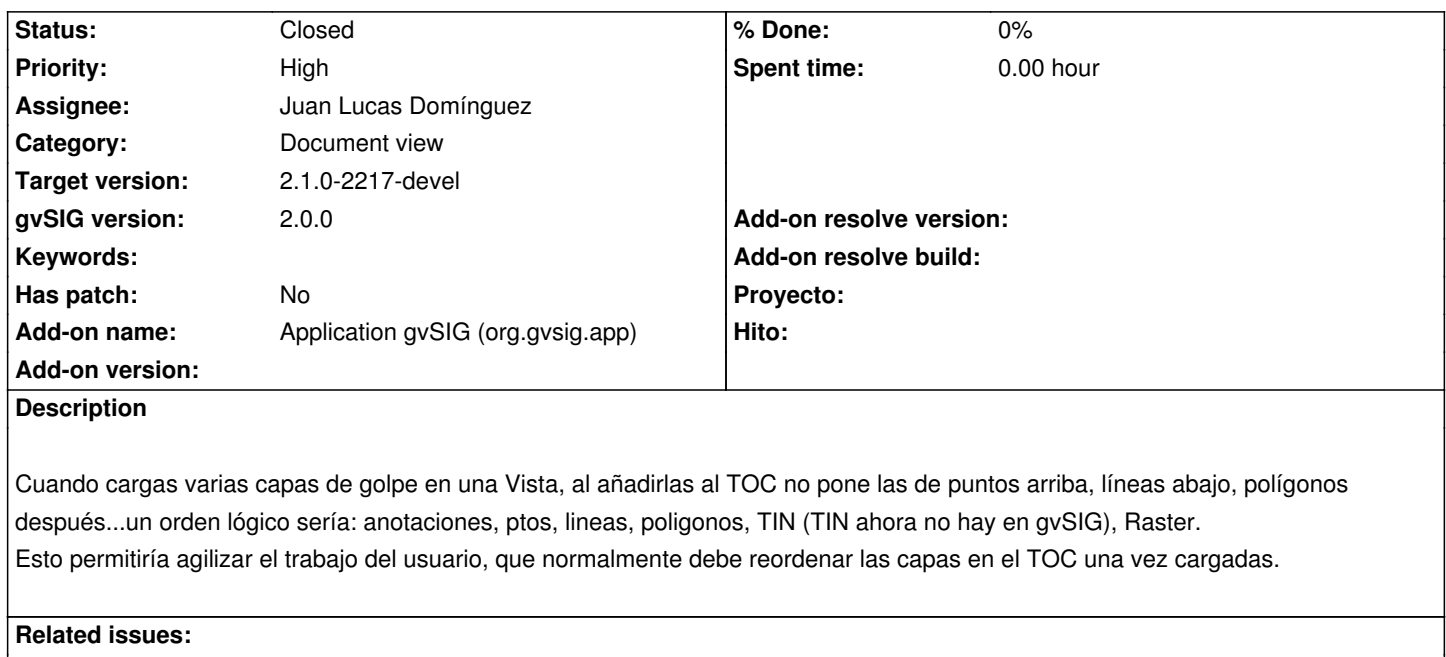

Duplicated by Application: gvSIG desktop - gvSIG feature requests # 2002: All... **Closed 08/30/2013**

#### **History**

#### **#1 - 04/06/2012 09:07 PM - Manuel Madrid**

*- Priority changed from Normal to High*

#### **#2 - 04/25/2013 01:56 PM - Manuel Madrid**

*- Tracker changed from gvSIG bugs to gvSIG feature requests*

## **#3 - 09/23/2013 08:23 AM - Juan Lucas Domínguez**

*- Status changed from New to Fixed*

*- Assignee set to Juan Lucas Domínguez*

# **#4 - 01/13/2014 08:53 AM - Joaquín del Cerro Murciano**

*- Target version set to 2.1.0-2217-devel*

# **#5 - 01/28/2014 09:12 AM - Álvaro Anguix**

*- Status changed from Fixed to Closed*